# **BAB III METODOLOGI PENELITIAN**

#### **3.1 Metode Penelitian**

Metodologi penelitian adalah pembahasan mengenai konsep teoritik berbagai metode, kelebihan dan kekurangan yang dalam karya ilmiah dilanjutkan dengan pemilihan metode yang digunakan. Sedangkan pengertian metode penelitian adalah mengemukakan secara teknis tentang metode - metode yang digunakan dalam penelitiannya. Perbedaan antara metodologi dan metode yaitu metodologi adalah metode ilmiah yaitu langkah - langkah yang sistematis untuk memperoleh ilmu, sedangkan metode adalah prosedur atau cara mengetahui sesuatu dengan langkah - langkah sistematis tersebut. (Hidayat dan Sedarmayanti 2002).

Pada penelitian ini menggunakan teknologi Penginderaan Jauh dengan metode analisis keruangan, dan pendekatan *fuzzy logic.* Dijabarkan bahwa pendekatan *fuzzy logic* pada teknologi Penginderaan Jauh dilakukan untuk melakukan penentuan nilai yang bertujuan untuk mendapatkan klasifikasi pada lahan kritis. *Output* atau hasil berupa analisis peta lahan kritis di Kecamatan Kertasari menggunakan *fuzzy logic*.

#### **3.2 Lokasi dan Waktu Penelitian**

Penelitian ini berlokasi di wilayah Kecamatan Kertasari, Kabupaten Bandung, Provinsi Jawa Barat. Secara geografi letak Kecamatan Kertasari berapa pada posisi koordinat 107º37'12" BT - 107º44'24" BT dan 07º8'31,2"LS - 07º39'12 LS (Peta Rupa Bumi Indonesia lembar 1208-614 Negla, lembar 1208-613 Cibungur dan lembar 1208-632 Lebaksari). Berikut merupakan kecamatan yang terletak di sebelah selatan Kecamatan Kertasari yang berbatasan dengan wilayahwilayah:

- a. Sebelah Utara : berbatasan dengan Kecamatan Pacet
- b. Sebelah Barat : berbatasan dengan Kecamatan Pangalengan
- c. Sebelah Timur : berbatasan dengan Kabupaten Garut
- d. Sebelah Selatan : berbatasan dengan Kabupaten Garut

| N <sub>0</sub> | <b>Desa</b>  | Luas Wilayah (ha) |  |
|----------------|--------------|-------------------|--|
| 1              | Neglawangi   | 4.447             |  |
| 2              | Santosa      | 2.279             |  |
| 3              | Tarumaja     | 2.743             |  |
| 4              | Cikembang    | 1.370             |  |
| 5              | Cibeureum    | 2.603             |  |
| 6              | Cihawuk      | 931               |  |
| 7              | Sukapura     | 597               |  |
| 8              | Resmitinggal | 328               |  |
| <b>Total</b>   |              | 15.299            |  |

*Tabel 3.1 Luas Wilayah Tiap Desa Di Kecamatan Kertasari*

Sumber : BPS Kabupaten Bandung, 2021

Berdasarkan Peta Rupa Bumi Indonesia tersebut, Kecamatan Kertasari berada pada ketinggian 1.100 – 2600 meter diatas permukaan laut. Luas wilayah Kecamatan Kertasari adalah 15.299 ha, dengan luas terluas pada Desa Neglawangi dengan luas 4.447 ha dan luas terkecil pada Desa Resmitinggal dengan luas 328 ha. Kecamatan Kertasari ini memiliki 8 Desa, 37 Dusun, 126 RW dan 412 RT. Jumlah penduduknya sekitar 71.992 jiwa, yang terdiri atas laki-laki 36.754 jiwa dan perempuan 35.238 jiwa. Sebagian besar penduduk bermata pencaharian sebagai petani dan buruh tani. (BPS Kabupaten Bandung, 2021).

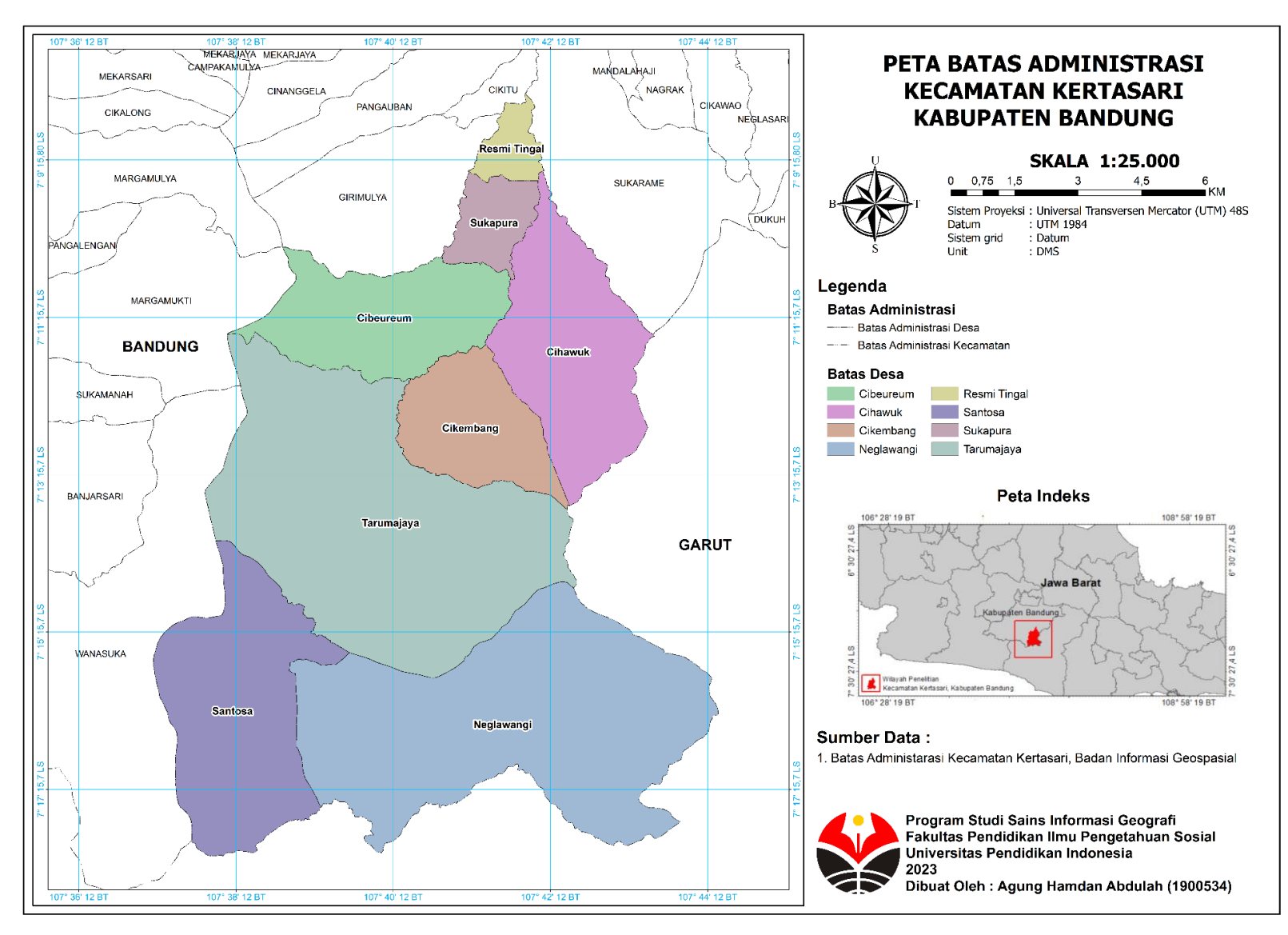

*Gambar 3.1 Peta Batas Administrasi Kecamatan Kertasari*

*Agung Hamdan Abdulah, 2023 PEMANFAATAN CITRA SENTINEL-2A UNTUK ANALISIS LAHAN KRITIS MENGGUNAKAN FUZZY LOGIC DI KECAMATAN KERTASARI* Universitas Pendidikan Indonesia | repository.upi.edu | perpustakaan.upi.edu

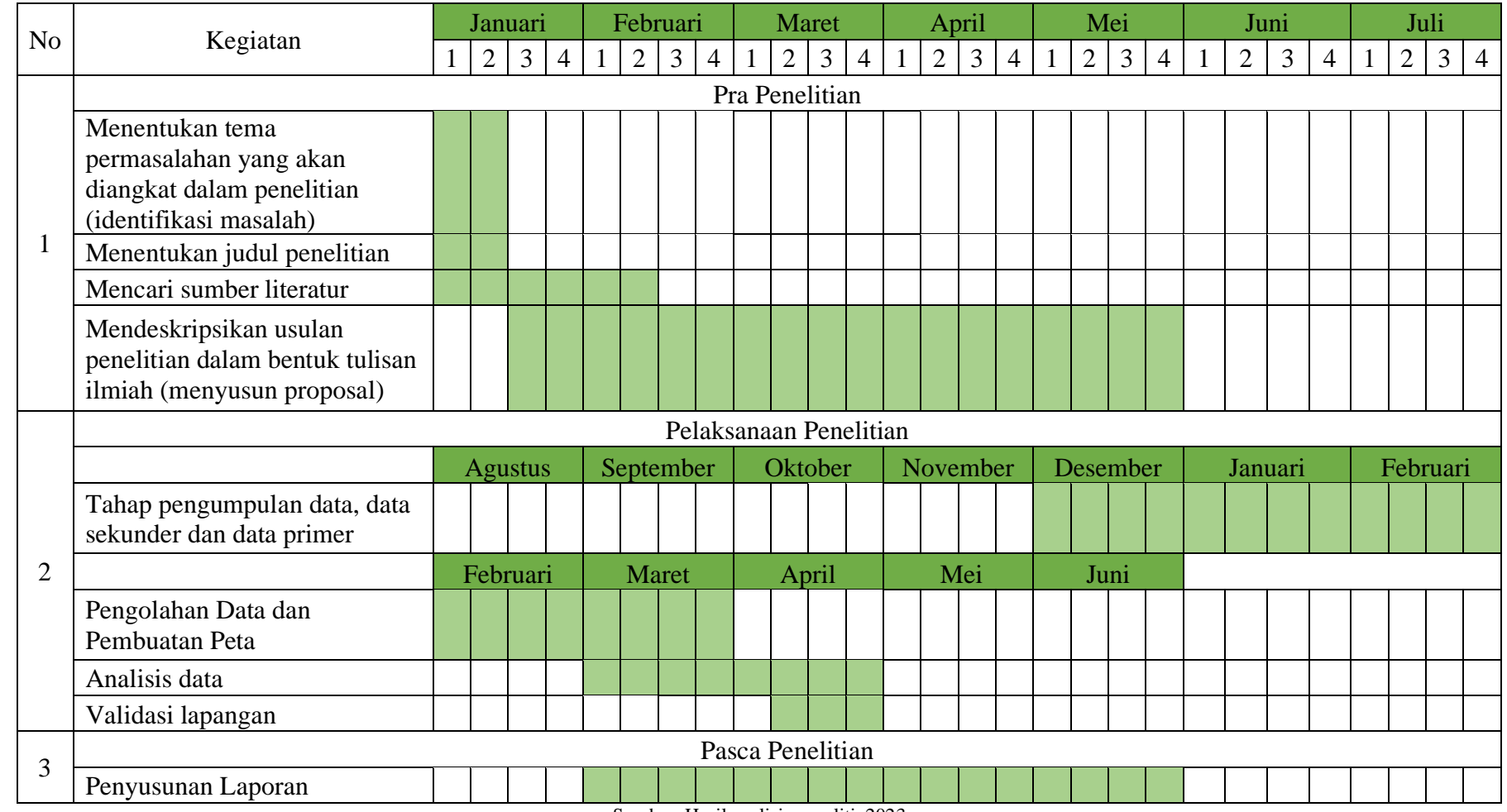

*Tabel 3.2 Waktu Pelaksanaan Penelitian*

Sumber: Hasil analisis peneliti, 2023

#### **3.3 Populasi dan Sampel**

### 3.3.1 Populasi

Populasi adalah keseluruhan dari kelompok atau objek penelitian yang memiliki karakteristik umum, terdiri dari bidang – bidang untuk diteliti, populasi ini akan menjadi pusat perhatian, sumber data penelitian dan akan dipelajari kemudian ditarik kesimpulan. Berdasarkan pengertian tersebut maka populasi dalam penelitian ini adalah desa di wilayah Kecamatan Kertasari yang menjadi lokasi penelitian dan menjadi calon dari alternatif lokasi lahan kritis di Kecamatan Kertasari (Harneny U, 2021).

#### 3.3.2 Sampel

Sampel adalah sebagian dari populasi yang memiliki karakter yang sama dengan populasi. Sampel juga didefinisikan sebagai suatu sub kelompok dari populasi yang dipilih untuk digunakan dalam penelitian. Sampel penelitian ini menggunakan kelas lahan kritis yang berada pada Kecamatan Kertasari, kelas lahan kritis yang diambil yaitu kawasan hutan dan luar kawasan hutan. Dalam penelitian ini dilakukan pengambilan beberapa titik kelas lahan kritis yang akan diteliti dan dilakukan survey untuk validasi data (Harneny U, 2021).

Teknik untuk pengambilan sampel dalam penelitian ini adalah menggunakan teknik *random sampling,* metode ini merupakan metode pengambilan sampel dimana tiap anggota populasi diberikan kesempatan yang sama untuk terpilih menjadi sampel. *Random sampling* merupakan jenis sampling dasar yangs ering digunakan untuk pengembangan metode sampling yang lebih kompleks. Sampling yang digunakan adalah kelas pada lahan kritis di tiap desa pada Kecamatan Kertasari dengan total titik yaitu 22 titik dengan rincian pada Desa Resmi Tingal 3 titik, Desa Sukapura 2 titik, Desa Cihawuk 3 titik, Desa Cibeureum 4 titik, Desa Tarumajaya 4 titik, Desa Cikembang 2 titik, Desa Santosa 2 titik, dan Desa Neglawangi 2 titik. Pengambilan sampel ini bertujuan untuk melaksanakan validasi lapangan dari hasil pengolahan (Faiqotul U dkk., 2018; Arieska, P. K., & Herdiani, N., 2018).

### **3.4 Variabel Penelitian**

Variabel penelitian adalah objek utama yang menjadi pusat perhatian penelitian. Variabel telah ditetapkan oleh peneliti untuk mendapatkan jawaban yang telah dirumuskan dan ditarik kesimpulannya. Pada penelitian ini, variabel yang digunakan adalah variabel tunggal artinya variabel yang hanya menjelaskan satu variabel untuk dideskripsikan, variabel yang akan dijelaskan adalah citra sentinel-2A (Hafni S, 2021).

| <b>Variabel Penelitian</b> | Penelitian   | <b>Indikator Penelitian</b> |  |  |  |
|----------------------------|--------------|-----------------------------|--|--|--|
|                            | Lahan Kritis | Penutupan Lahan             |  |  |  |
| Citra Sentinel-2A          |              | Kemiringan Lereng           |  |  |  |
|                            |              | Tingkat Bahaya Erosi        |  |  |  |
|                            |              | Manajemen Lahan             |  |  |  |

*Tabel 3.3 Variabel Penelitian*

Sumber : Hasil Analisis, 2023

#### **3.5 Tahapan Penelitian**

#### 3.5.1 Pra Penelitian

Tahap ini merupakan tahap awal sebagai gambaran dalam langkah penelitian. Pada tahap ini, peneliti melakukan persiapan sebagai berikut:

- 1. Menentukan objek penelitian data analisis isu
- 2. Menentukan tema permasalahan yang akan diangkat dalam penelitian
- 3. Mencari sumber literatur
- 4. Mendeskripsikan usulan penelitian dalam bentuk tulisan ilmiah secara sistematis
- 3.5.2 Penelitian

Pada tahapan ini peneliti melakukan pengumpulan data yang selanjutnya akan dilakukan pengolahan serta analisis data. Adapun penjabaran tiap tahap yang akan dilakukan adalah sebagai berikut :

a. Tahap pengumpulan data

Tahap ini data primer dikumpulkan melalui studi literatur jurnal, buku terkait, dan juga peraturan perundang-undangan yang berlaku agar relevan dengan penelitian. Data sekunder untuk kriteria penentuan lahan kritis juga diambil dari laman *Copernicus.*

b. Tahap pengolahan data

Setelah data terkumpul peneliti melakukan tabulasi data untuk memastikan data yang dikumpulkan telah sesuai dengan kebutuhan penelitian. Tabulasi ini salah satunya berupa perhitungan bobot kriteria dari data yang telah didapatkan, selanjutnya diintegrasi beberapa peta yang telah di diolah menggunakan *software* ArcGIS 10.4 melalui proses pengolahan menggunakan metode *fuzzy logic*, metode ini membantu peneliti dalam mendapatkan nilai klasifikasi kelas lahan kritis, kemudian data disajikan dalam peta lahan kritis.

c. Tahap analisis data

Setelah mendapatkan peta lahan kritis selanjutnya dilakukan analisis mengenai identifikasi persebaran dan klasifikasi lahan kritis, Selanjutnya dilakukan validasi lapangan untuk mendapatkan data *real* yang akan dilakukan uji akurasi data dengan menggunakan metode *confusion matrix*, metode ini untuk menguji data yang telah dibuat dengan data yang telah diambil di lapangan, kemudian dianalisis sehingga mendapatkan analisis hasil uji akurasi data lahan kritis.

3.5.3 Pasca Penelitian

Setelah penelitian selesai, hasil dari penelitian yaitu berupa analisis lahan kritis yang akan digunakan untuk kajian rehabilitasi lahan kritis dengan memanfaatkan pola agroforestri sebagai rekomendasi rehabilitasi dan memanfaatkan metode analisis deskriptif sehingga kemudian diberikan penarikan kesimpulan.

## **3.6 Alat dan Bahan**

## 3.6.1 Alat

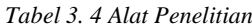

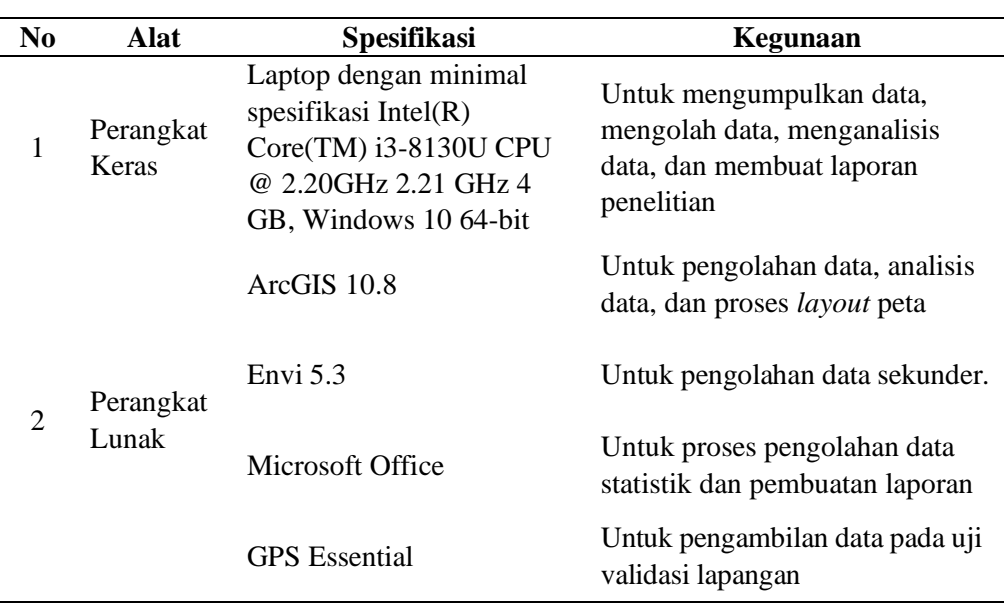

Sumber : Hasil analisis, 2023

### 3.6.2 Data Penelitian

#### *Tabel 3.5 Data Penelitian*

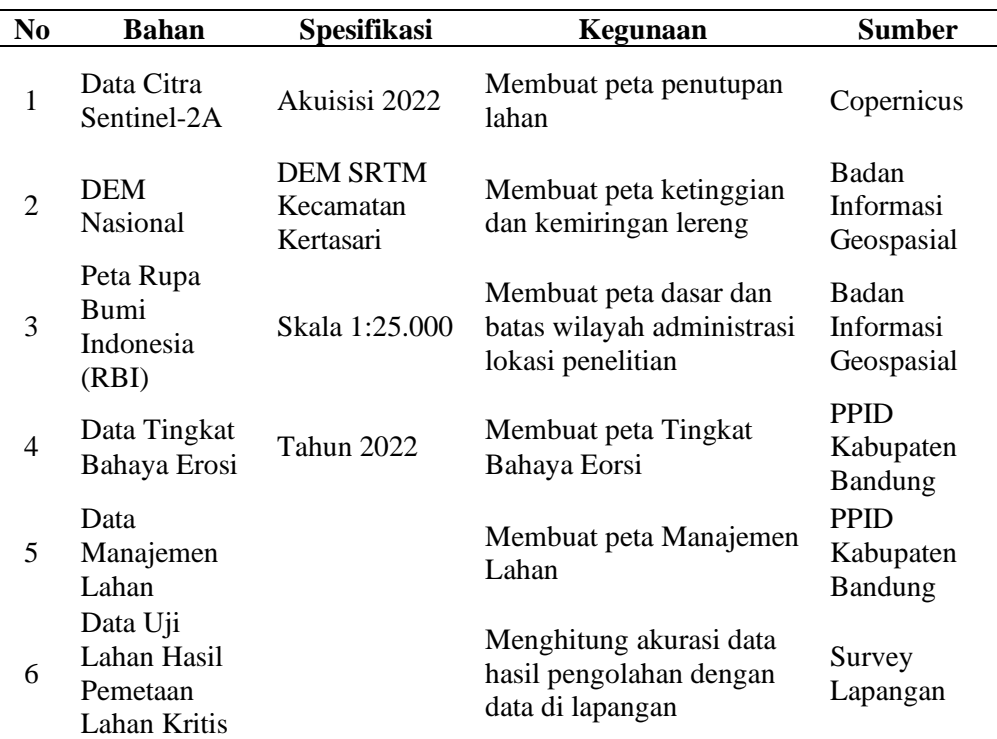

Sumber : Hasil analisis, 2023

#### **3.7 Teknik Pengumpulan Data**

Dalam penelitian ini, jenis data yang digunakan meliputi data spasial dan data atribut. Data spasial merupakan data grafis yang mengidentifikasikan kenampakan lokasi geografi berupa titik, garis, dan poligon yang disimpan dalam bentuk digital digambarkan dalam bentuk peta, sedangkan data atribut merupakan data informasi atau berupa tulisan ataupun angka – angka dari setiap fenomena yang terdapat di permukaan bumi. Data ini disajikan dalam bentuk tabel atau laporan. Teknik pengumpulan data yang dilakukan pada penelitian ini, sebagai berikut:

#### 3.7.1 Studi Literatur

Studi literatur merupakan cara yang digunakan untuk menghimpun data – data atau sumber – sumber yang berhubungan dengan topik yang diangkat dalam suatu penelitian. Studi literatur bisa didapatkan dari berbagai sumber, jurnal, buku dokumentasi, internet dan pustaka. Studi literatur merupakan penelitian yang dilakukan dengan menggali dari referensi teori yang sesuai persoalan yang akan ditelaah. Peneliti memanfaatkan studi ini dengan mempelajari jurnal dan buku – buku untuk membantu dalam proses penelitian (Estikhamah & Rumintang, 2020). 3.7.2 Studi Observasi

Observasi merupakan sarana untuk mengumpulkan data atau keterangan yang dilakukan dengan cara mengamati dan mencatat secara sistematik gejala – gejala secara langsung ke tempat yang diteliti. Penelitian ini melakukan observasi langsung di Kecamatan Kertasari untuk melihat dan mendapatkan gambaran detail mengenai hal yang akan diteliti.

#### 3.7.3 Studi Dokumentasi

Studi dokumentasi merupakan suatu teknik mengumpulkan data dengan cara mempelajari dokumen untuk mendapatkan data atau informasi yang berhubungan dengan masalah yang diteliti. Metode ini membantu peneliti dalam menemukan data – data berupa gambar yang mendukung dan memperkuat penelitian.

#### **3.8 Teknik Analisis Data**

Menurut Muhadjir (1998) dalam (Uin & Banjarmasin, 2018) analisis data adalah proses mengatur urutan data, mengorganisasikannya ke dalam pola, kategori, dan satuan uraian dasar. Metode identifikasi lahan kritis mengacu pada definisi lahan kritis yaitu lahan yang telah mengalami kerusakan, sehingga kehilangan atau berkurang fungsinya sampai pada batas yang ditentukan. Parameter penentu kekritisan lahan yang mengacu pada Peraturan Direktur Jenderal Bina Pengelolaan Daerah Aliran Sungai Dan Perhutanan Sosial No : P.4/V-SET/2013 tentang Petunjuk Teknis Penyusunan Data Spasial Lahan Kritis.

#### 3.8.1 **Pemanfaatan Sentinel-2A Untuk Mendapatkan Penutupan Lahan**

Langkah awal merupakan penyiapan data citra sentinel-2A yang diunduh dari laman *copernicus* dan pemotongan citra sesuai wilayah kajian yaitu Kecamatan Kertasari. ESA telah melaksanakan program untuk meningkatkan kualitas dan kesesuaian yang memadai, oleh karena itu salah satu data citra sentinel-2A merupakan citra dari bagian citra sentinel MPC (*Mission Performance Clusters*) yang merupakan program yang dilaksanakan oleh ESA, program ini memiliki tanggung jawab pada lima dominan seperti kalibrasi dan karakterisasi, validasi, evolusi algoritma produk inti, prosesor dan pemeliharaan alat yang sempurna dan penilaian produk ahli dan kontrol kualitas (ESA, 2020).

Kemudian dilakukan proses data citra satelit sentinel-2A menggunakan analisis indeks vegetasi *Normalized Difference Vegetation Index* (NDVI), untuk mengetahui sebaran serta kerapatan vegetasi untuk salah satu parameter lahan kritis yaitu penutupan lahan. NDVI (*Normalized Difference Vegetation Index*) merupakan perhitungan citra yang digunakan untuk mengetahui tingkat kehijauan yang sangat baik sebagai awal dari pembagian daerah vegetasi. Algoritma NDVI dihasilkan dari band NIR dan Red pada citra sentinel-2A dalam perhitungannya, dimana NIR (band 8) adalah nilai band inframerah dekat dan Red (band 4) adalah nilai band merah (Awaliyan, R., & Sulistyoadi, Y. B., 2018; Putri, D. R., dkk., 2018). Band tersebut dirumuskan sebagai berikut:

 $NDVI = \frac{NIR - RED}{NIR + BED}$ NIR+RED ........................................................................................... (3.1) Keterangan:

- NDVI = *Normalized Difference Vegetation Index* (nilai indeks area vegetasi)
- Band *NIR* = band *Near Infrared* (kanal inframerah dekat) pada citra terkoreksi radiometrik

Band *Red* = kanal merah pada citra terkoreksi radiometrik

#### 3.8.2 **Penentuan Klasifikasi Lahan Kritis**

a. Penutupan Lahan

Parameter penutupan lahan didapatkan berdasarkan kerapatan vegetasi yang diolah dengan memanfaatkan citra sentinel-2A dan memanfaatkan algoritma *Normalized Difference Vegetation Index*  (NDVI), NDVI memiliki klasifikasi lima kelas, Tiap kelas penutupan lahan diberi skor untuk keperluan lahan kritis (Kubangun, S. H. dkk, 2014; Ramayanti, L. A., 2015; Kartika dkk., 2019). Berikut merupakan nilai kelas paramater Penutupan Lahan:

| <b>Kelas</b>        | Persentase $(\% )$ | <b>Skor</b> | <b>Bobot</b> (50) |
|---------------------|--------------------|-------------|-------------------|
| Sangat Baik         | > 80               |             | 250               |
| Baik                | $60 - 80$          |             | 200               |
| Sedang              | $40 - 60$          | 3           | 150               |
| <b>Buruk</b>        | $20 - 40$          |             | 100               |
| <b>Sangat Buruk</b> |                    |             | 50                |

*Tabel 3.6 Kelas Parameter Penutupan Lahan*

Sumber : Peraturan Direktur Jenderal Bina Pengelolaan Daerah Aliran Sungai Dan Perhutanan Sosial No : P.4/V-SET/2013

b. Kemiringan Lereng

Kemiringan lereng merupakan perbandingan antara beda tinggi suatu lahan dengan jarak mendatarnya. Besar kemiringan lereng dapat dinyatakan dengan persen (%) dan derajat (º). Data spasial kemiringan lereng dapat disusun dari hasil pengolahan dengan menggunakan data Digital Elevation Model (DEM) dengan jenis DEM Shuttle Radar Topographic Mission (SRTM), dengan melakukan klasifikasi terhadap DEM dalam bentuk raster (Bashit, N., 2019). Klasifikasi kemiringan lereng memiliki lima kelas, sebagai berikut:

*Agung Hamdan Abdulah, 2023*

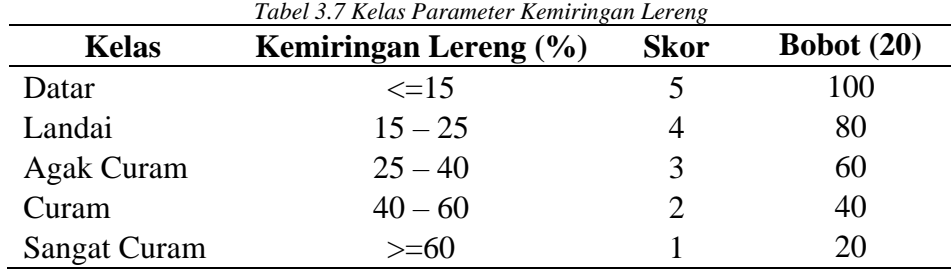

Sumber : Peraturan Direktur Jenderal Bina Pengelolaan Daerah Aliran Sungai Dan Perhutanan Sosial No : P.4/V-SET/2013

#### c. Tingkat Bahaya Erosi

Tingkat Bahaya Erosi (TBE) merupakan parameter yang penilaiannya bertujuan untuk mengetahui potensi terjadinya proses erosi dari suatu daerah. Tingkat Bahaya Erosi (TBE) dapat dihitung dengan cara membandingkan tingkat erosi di suatu satuan lahan (*land unit*) dan kedalaman tanah efektif pada satuan lahan tersebut (Indrihastuti, D. Dkk, 2016). TBE diklasifikasikan menjadi lima kelas. Sebagai berikut:

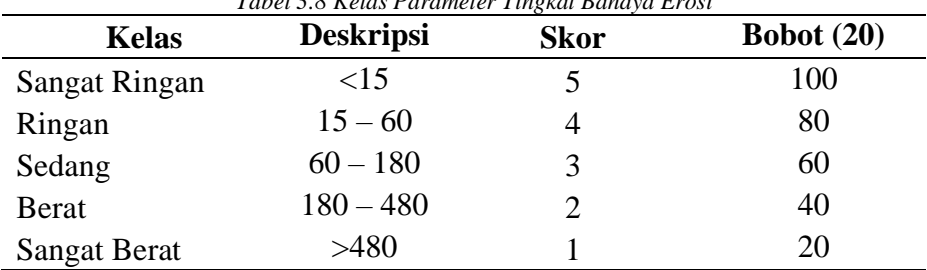

*Tabel 3.8 Kelas Parameter Tingkat Bahaya Erosi*

Sumber : Peraturan Direktur Jenderal Bina Pengelolaan Daerah Aliran Sungai Dan Perhutanan Sosial No : P.4/V-SET/2013

#### d. Manajemen Lahan

Manajemen lahan merupakan salah satu kriteria yang dipergunakan untuk menilai lahan kritis yang dinilai berdasarkan kelengkapan aspek pengelolaan yang meliputi keberadaan tata batas Kawasan, pengamanan dan pengawasan serta dilaksanakan atau tidaknya penyuluhan. Manajemen pada prinsipnya merupakan data atribut yang berisi informasi mengenai aspek manajemen. Klasifikasi manajemen dalam penentuan lahan kritis dibagi menjadi 3 kelas yaitu baik, sedang dan buruk. (Anom S dkk., 2019; Dimyanti M dkk., 2019; PermenLHK RI, 2022). Adapun kelas beserta skor dan bobot untuk pramater manajemen, sebagai berikut:

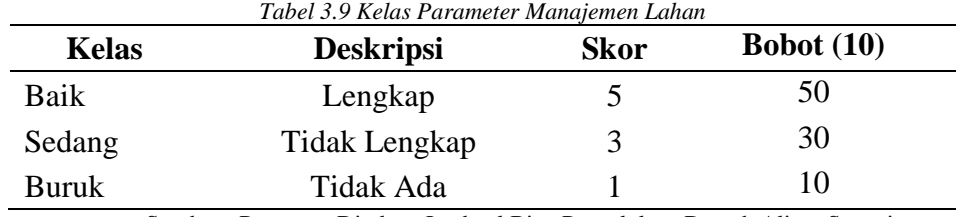

Sumber : Peraturan Direktur Jenderal Bina Pengelolaan Daerah Aliran Sungai Dan Perhutanan Sosial No : P.4/V-SET/2013

Sasaran penilaian lahan kritis dianalisis sesuai dengan fungsi lahan yaitu pada fungsi kawasan dalam dan luar hutan. memiliki parameter yang digunakan yaitu, penutupan lahan, kemiringan lereng, erosi, dan manajemen lahan. Parameter-parameter yang mendukung pembuatan peta lahan kritis menggunakan metode Sistem Informasi Geografi (SIG) dengan memanfaatkan teknik pengolahan *scoring* dengan formulasi sebagai berikut:

 $Lahan Kritis = (PL \times 50) + (KL \times 20) + (TBE \times 20) + (ML \times 10) \dots (3.2)$ 

Setelah melakukan pengolahan *scoring* didapatkan nilai minimum dan maksimum pada lahan kritis, pada lahan kritis kawasan hutan lindung mendapatkan nilai minimum mencapai 110 dan nilai maximum mencapai 470 dan pada lahan kritis di luar kawasan hutan lindung mendapatkan nilai mencapai 210 dan nilai maximum mencapai 480, dengan kelas klasifikasi sebagai berikut:

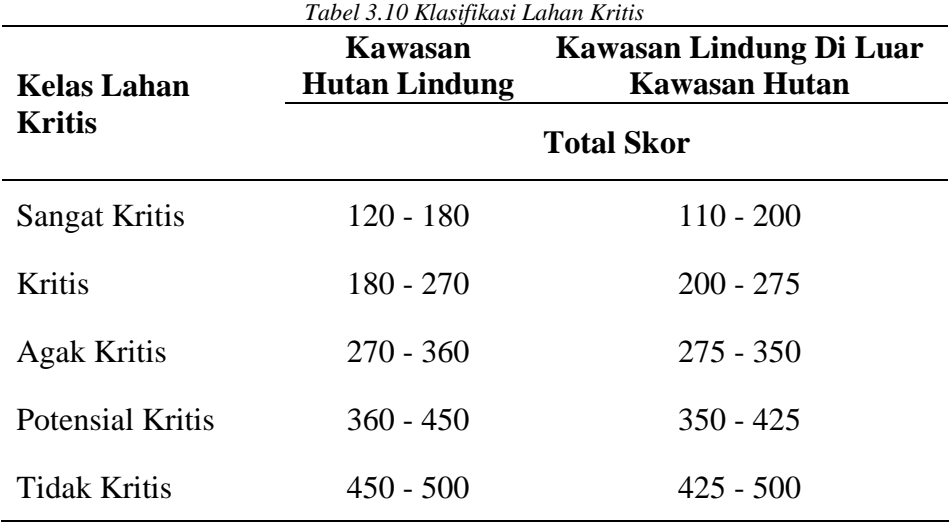

Sumber : Perdirjen Bina Pengelolaan DAS Dan Perhutanan Sosial

#### 3.8.3 **Metode Fuzzy Logic**

a. Fuzzifikasi

Fuzzifikasi merupakan pengolahan untuk penentuan nilai tiap parameter dengan memanfaatkan fungsi keanggotan. Fungsi keanggotaan merupakan grafik yang mewakili besar dari derajat keanggotaan masing – masing variabel input yang berada dalam interval antara 0 dan 1. Derajat keanggotaan sebuah variabel x dilambangkan dengan simbol µ(x), fungsi keanggotaan divisualisasikan dengan bentuk kurva, berikut fungsi keanggotaan yang digunakan dalam penelitian ini, sebagai berikut:

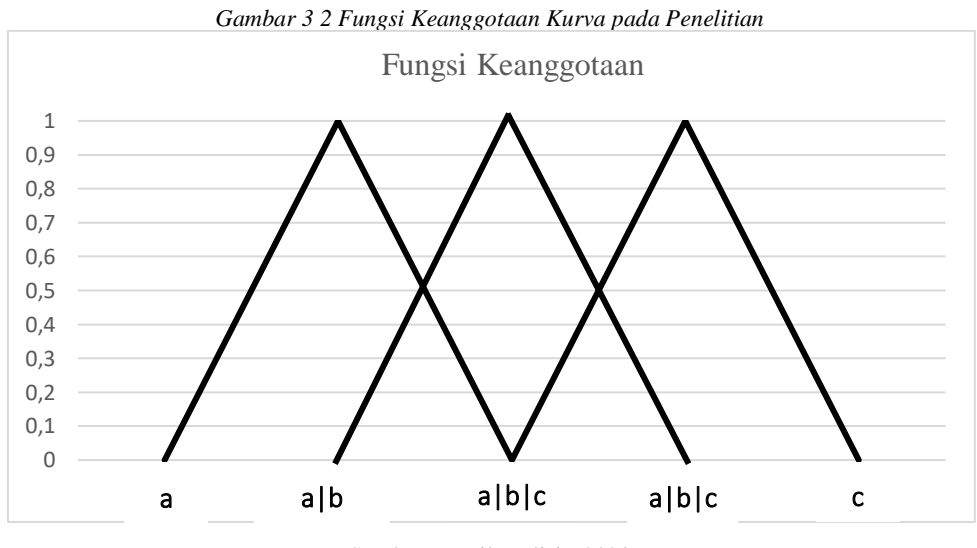

Sumber : Hasil analisis, 2023

Untuk mendapatkan nilai tengah dari tiap kelas, menggunakan persamaan sebagai berikut:

 $b = \frac{c+a}{2}$ 2 .............................................................................................. (3.3)

Keterangan:

a = nilai kelas terendah

- b = nilai kelas tengah
- $c =$  nilai kelas tertinggi

b. Inferensi

Inferensi merupakan pengolahan nilai yang menggunakan notasi himpunan dan rumus atau aturan, didapatkan dari konversi yang fungsi keanggotaan ke dalam aturan untuk mendapatkan nilai 0 hingga 1. Berikut merupakan bentuk rumus yang digunakan untuk mengkonversi bentuk fungsi keanggotan menjadi sebuah notasi himpunan dan aturan agar mendapatkan data spasial, sebagai berikut:

1. Notasi Himpunan

$$
(x, a, b, c) = \begin{cases} a > x < c, 0 \\ a < x < c, \frac{x - a}{c - a} \\ a < x < c, \frac{c - x}{c - a} \\ a < x < c, \frac{x - a}{c - a} \\ a < x < c, \frac{c - x}{c - a} \\ x = b, 1 \end{cases}
$$

2. Rumus atau Aturan

IF("x" < a,0, IF(("x" > a) & ("x" < c),("x" - a) / (c - a), IF(("x" > a) & ("x" < c),(c - "x") / (b - a), IF(("x" > a) & ("x" < c),("x" - a) / (c - a), IF(("x" > a) & ("x" < c),(c - "x") / (c - a), IF("x" > b,1,1000))))))

Keterangan:

- $x = data$  hasil pengolahan lahan kritis
- a = nilai kelas terendah
- $c =$  nilai kelas tertinggi
- c. Defuzzifikasi

Defuzzifikai merupakan pengolahan dengan mengkonversi hasil nilai lahan kritis yang bersifat numerik menjadi nilai linguistik, contohnya apabila mendapatkan nilai pada salah satu kelas lahan kritis, nilai tersebut merupakan nilai numerik dan kelas pada lahan kritis merupakan nilai lingusitik. Nilai ini kemudian dianalisis kekritisan lahan berdasarkan interval skor akhir, sehingga diperoleh klasifikasi kekritisan lahan.

#### 3.8.4 **Uji Akurasi Metode** *Confusion Matrix*

Hasil validasi lapangan pada klasifikasi lahan kritis kemudian perlu dilakukan pengujian akurasi dengan menggunakan metode matrik kesalahan (*confusion matrix*) untuk mengetahui tingkat kesalahan dan menguji tingkat akurasi dari hasil yang diperoleh. Menurut foody (2001), metode *confusion matrix* tetap menjadi inti dalam berbagai literatur perhitungan akurasi, metode ini merupakan sebuah tabel yang menyatakan klasifikasi data uji yang benar dan jumlah data uji yang salah, dengan *confusion matrix* persentase kebenaran atau kekurangan data secara umum dapat dihitung dengan mudah berdasarkan jumlah sampel. (Ciptaningtyas & Suhardiyanto, 2016; Tosiani A, 2020). Berikut merupakan formulasi tabel untuk klasifikasi:

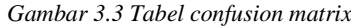

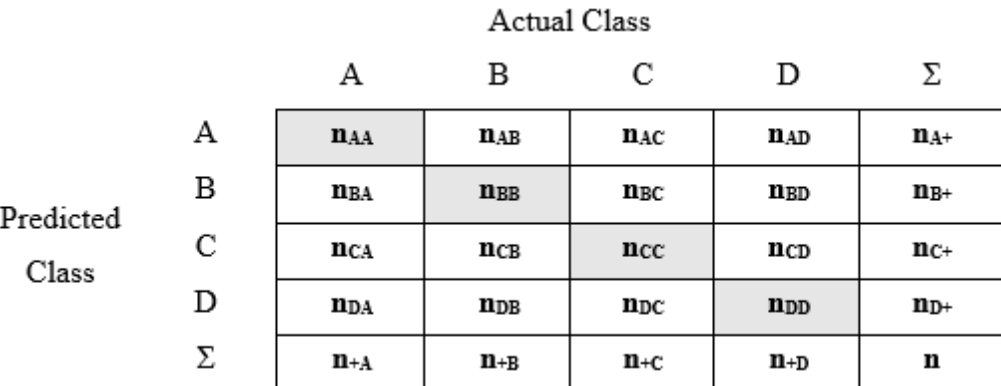

Sumber: Tosiani Anna, 2020

Tabulasi matriks kemudian akan dilakukan pengolahan data dengan menggunakan beberapa perhitungan (Ciptaningtyas & Suhardiyanto, 2016; Tosiani A, 2020), sebagai berikut:

a. *Overall Accuracy* adalah nilai yang memberikan informasi proposi area dalam peta referensi yang diklasifikasikan dengan benar. Nilai ini biasanya dalam bentuk persentase, dengan akurasi 100% artinya semua area dalam peta telah diklasifikasikan dengan benar tanpa kesalahan. Perhitungan *overall accuracy* dihitung dengan membagi rasio jumlah nilai yang benar (posisi diagonal) diagonal dengan jumlah total sel dalam matriks.

*Overall Accuracy* = 
$$
\frac{\sum_{i}^{r} n_{ii}}{k}
$$

b. *Producer's Accuracy* adalah tingkat keakuratan peta dari sudut pandang pembuat peta (produser), yang menunjukkan bahwa kondisi sebenarnya sesuai dengan peta referensi. Parameter ini dihitung dari proposi area yang diklasifikasikan dengan benar pada kelas/strata tertentu dibagi dengan total proporsi area pada semua kelas/strata. Berikut merupakan formulasi untuk perhitungan *producer's accuracy*:

$$
Product's Accuracy = \frac{n_i}{n_{i+1}}
$$

c. *User's Accuracy* adalah tingkat keakuratan peta dari sudut pandang pengguna peta, yang dihitung dari probabilitas proporsi area yang diklasifikasikan dengan kelas tertentu yang mewakili kelas tersebut pada peta referensi. Dengan kata lain merupakan selisih antara kelas hasil klasifikasi dengan kelas sebenarnya pada peta referensi. Berikut merupakan formulasi untuk perhitungan *user's accuracy*:

*User's Accuracy* = 
$$
\frac{n_i}{n_{+i}}
$$

Keterangan:

- $n_i$  = nilai diagonal matriks kontingensi baris ke-i dan kolom ke-i
- $n_{i+}$  = jumlah kelas dalam baris ke-i

 $n_{+i}$  = jumlah kelas dalam kolom ke-i

d. *The Kappa Coefficient of Agreement* digunakan untuk menunjukkan kesesuaian antara peta hasil klasifikasi dengan peta referensi yang dihitung berdasarkan matriks *error*. Semakin tinggi nilai *koefisien kappa*, menunjukkan hasil pengklasifikasikan yang dilakukan semakin baik. Berikut merupakan formulasi untuk perhitungan *kappa*:

Kappa Coefficient = 
$$
\frac{n \sum_{k=1}^{q} n_{kk} - \sum_{k=1}^{q} n_{k+1}}{n^2 - \sum_{k=1}^{q} n_{k+1}}.
$$

Keterangan:

- n = banyaknya kelas dalam contoh
- $k$  = nilai diagonal matriks kontingensi baris ke-i dan kolom ke-i
- $k_{ii}$  = jumlah kelas dalam baris ke-i
- $k_{i+}$  = jumlah kelas dalam kolom ke-i

Menurut Jaya (2010), saat ini akurasi yang dianjurkan adalah akurasi kappa, karena penggunaan akurasi *overall accuracy* masih *over estimate* atau perkiraan yang berlebihan*.* Menurut Cohen (1968) terdapat 6 kelas klasifikasi nilai akurasi berdasarkan koefisien kappa, berikut merupakan tabel interpretasi nilai akurasi kappa (koefisien kappa):

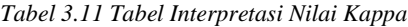

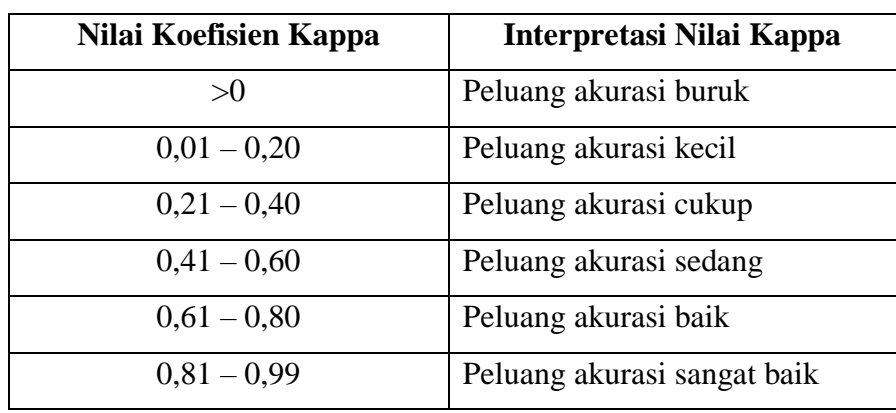

Sumber: Tosiani Anna, 2020

#### **3.9 Bagan Alur Penelitian**

*Gambar 3.4 Bagan Alur Penelitian*

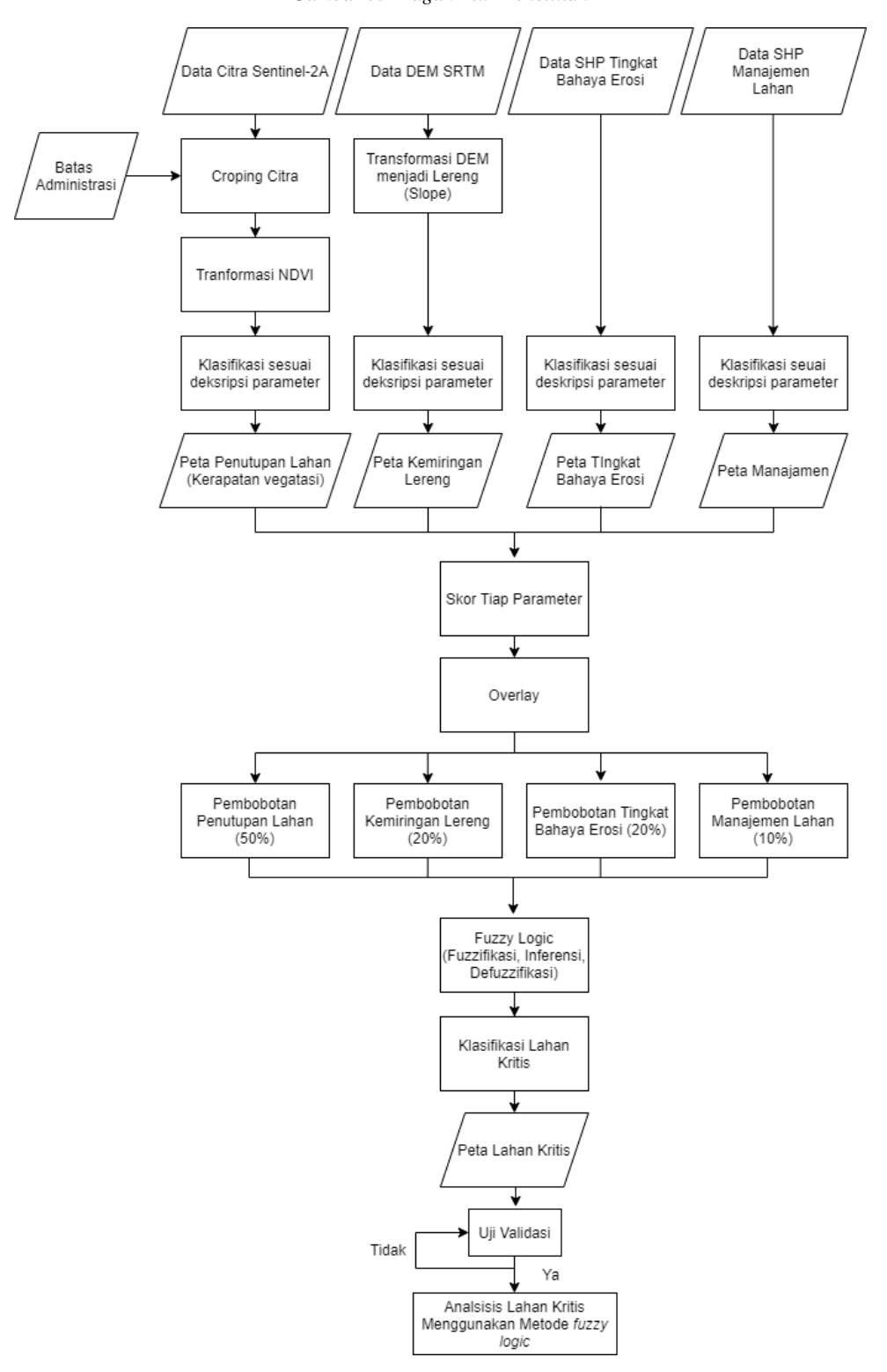

Sumber: Hasil analisis, 2023

*Agung Hamdan Abdulah, 2023 PEMANFAATAN CITRA SENTINEL-2A UNTUK ANALISIS LAHAN KRITIS MENGGUNAKAN FUZZY LOGIC DI KECAMATAN KERTASARI* Universitas Pendidikan Indonesia | repository.upi.edu | perpustakaan.upi.edu